## SAP ABAP table DYEL\_ATTRS {Screen Element: Important Attributes}

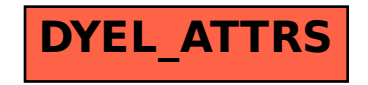